## MARK SCHEME for the October/November 2010 question paper

## for the guidance of teachers

## **7010 COMPUTER STUDIES**

7010/12

Paper 1, maximum raw mark 100

This mark scheme is published as an aid to teachers and candidates, to indicate the requirements of the examination. It shows the basis on which Examiners were instructed to award marks. It does not indicate the details of the discussions that took place at an Examiners' meeting before marking began, which would have considered the acceptability of alternative answers.

Mark schemes must be read in conjunction with the question papers and the report on the examination.

• CIE will not enter into discussions or correspondence in connection with these mark schemes.

CIE is publishing the mark schemes for the October/November 2010 question papers for most IGCSE, GCE Advanced Level and Advanced Subsidiary Level syllabuses and some Ordinary Level syllabuses.

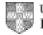

| Page 2 |                                                              | Mark Scheme: Teachers' version                                                                                                    | Syllabus Paper           | r   |
|--------|--------------------------------------------------------------|----------------------------------------------------------------------------------------------------|--------------------------|-----|
|        |                                                              | GCE O LEVEL – October/November 2010                                                                                                    | 7010 12                  |     |
| l (a   | – si<br>– ca<br>– re                                         | digit<br>Ilidation check<br>ngle digit appended to a number<br>Ilculated from digits and their position<br>-calculated after data transfer<br>g. bar codes, ISBN, credit/debit cards                                                                                                    |                          | [2] |
| (b     | – m<br>– st<br>– us<br>– ca                                  | ndom access memory<br>emory lost on switching off/volatile/temporary<br>ores user programs/data (etc.)<br>sually on a chip<br>in be read/changed by user                                                                                                    |                          |     |
|        | e.g. S                                                       | RAM,DRAM etc.                                                                                                    |                          | [2] |
| (c     | — ne<br>— Ca<br>— Ca                                         | acro instruction<br>ew command created by combining number of existing or<br>an combine effects of pressing several individual keys on<br>an be programmed by user to customise software<br>g. single key stroke to insert a logo into a document                                                                                                |                          | [2] |
| (d     | – (n<br>– re<br>– us<br>– re<br>– cc<br>– al<br>– dr<br>– cc | lash memory<br>nemory data) storage device<br>movable/portable<br>ses universal serial bus connector<br>-writable device<br>ontains printed circuit board<br>lows transfer of data/files between computers<br>aws power from the computer port<br>ontains EEPROM (electrically erasable programmable RC<br>g. pen drive/memory stick/thumb drive | DM)/ non-volatile memory | [2] |
|        |                                                              |                                                                                                    |                          |     |
| (e     | ) printe                                                     | r buffer                                                                                                    |                          |     |

- temporary storage/memory
- compensates for the difference in speed of printer and CPU
- e.g. holds data whilst computer completes a job, recovering from error (e.g. paper jam)

[2]

| Page 3 |     | ge 3                                                                                                    | Mark Scheme: Teachers' version                                                                                                    | Syllabus          | Paper            |
|--------|-----|----------------------------------------------------------------------------------------------------|----------------------------------------------------------------------------------------------------|-------------------|------------------|
|        |     |                                                                                                    | GCE O LEVEL – October/November 2010                                                                                                    | 7010              | 12               |
| 2      | (a) | <ul> <li>softw</li> <li>virus</li> <li>oper</li> <li>harc</li> <li>harc</li> <li>pow</li> <li>inco</li> </ul> | thes in the software" e.g. divide by zero vare conflicts                                                                                            | ocessor fans fail | ing etc.)<br>[3] |
|        | (b) | <ul><li>back</li><li>para</li></ul>                                                                           | ndfather-Father-Son (GFS)/file generation system                                                                                                    | s                 | [1]              |
|        | (c) |                                                                                                    | from:<br>yption<br>ypt files                                                                                                    |                   | [1]              |
| 3      | (a) | STAR, B                                                                                                    | US                                                                                                    |                   | [2]              |
|        | (b) | – can<br>– can                                                                                                | from:<br>use any station to access files, etc.<br>share files etc.<br>share resources (e.g. printer)<br>vs easier communication between users       |                   | [1]              |
|        | (c) | – file (                                                                                                    | from:<br><u>e easily/more rapid</u> transfer of viruses from computer to<br>etc.) security is more difficult<br>a infrastructure costs e.g. cabling | o computer        | [1]              |

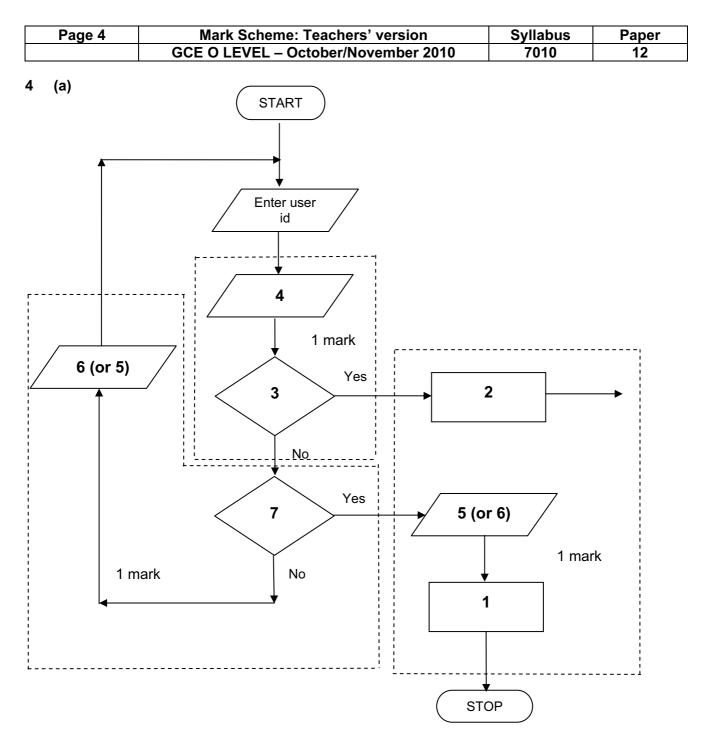

- 1 Access not allowed
- 2 Allow access
- 3 Do user id and password match
- 4 Enter password
- 5 Error message
- 6 Error message
- 7 Three attempts

[3]

(b) verification

[1]

| Page 5 | Mark Scheme: Teachers' version      | Syllabus | Paper |
|--------|-------------------------------------|----------|-------|
|        | GCE O LEVEL – October/November 2010 | 7010     | 12    |

5 (a) 2 marks (max) for RTTP points; 2 marks (max) for RTPC points

6

|     | real time trans                                                                                                    | actions                                                                                                    | rea                                                                                                    | I time processing                          |     |
|-----|----------------------------------------------------------------------------------------------------|----------------------------------------------------------------------------------------------------|----------------------------------------------------------------------------------------------------|--------------------------------------------|-----|
|     | <ul> <li>individual transaction processed as<br/>it occurs</li> </ul>                                                                                     |                                                                                                    | <ul> <li>physical quantities continuously monitored</li> <li>inputs compared with pre-set value</li> </ul> |                                            |     |
|     | <ul> <li>files/fields</li> <li>immediate</li> </ul>                                                                                                    | /records updated<br>ely                                                                                                    | -                                                                                                    | processed fast enough to affect input      |     |
|     |                                                                                                    |                                                                                                    | -                                                                                                    | uses sensors, ADC, DAC, etc.               |     |
|     | – e.g. <u>online</u>                                                                                                    | booking of seats                                                                                                    | -                                                                                                    | e.g. <u>temperature</u> control in air con | [4] |
| (b) | <ul> <li>multiprogr</li> <li>multitaskir</li> <li>handling ir</li> <li>error repo</li> <li>security (e</li> <li>user interf</li> <li>processor</li> </ul> | gement<br>ut control<br>nanagement<br>amming<br>ng/JCL/batch processing<br>nterrupts<br>rting/handling<br>e.g. virus checking)<br>face (e.g. WIMP)<br>management<br>s programs |                                                                                                    |                                            |     |
|     | <ul> <li>user acco</li> <li>utilities</li> </ul>                                                                                                    | unts                                                                                                    |                                                                                                    |                                            | [2] |
| (a) | <ul> <li>faster/eas</li> </ul>                                                                                                    | osts (no/less printing, no/less d<br>ier updating procedure<br>ofile of company                                                                                                | istrib                                                                                                    | oution of directories)                     | [1] |
| (b) | <ul><li>more accu</li><li>more infor</li></ul>                                                                                                    | ier to find information<br>urate/up-to-date<br>mation/data available<br>ily extend to international direct                                                                     | ories                                                                                                    | 5                                          | [2] |
| (c) | Any <b>one</b> from:<br>– more likely<br>– unsolicited<br>– mis-use o                                                                                     | y to get calls from call centres/s<br>d calls                                                                                                    | ales                                                                                                    | companies                                  | [1] |
| (d) |                                                                                                    | nanged and not registered<br>ne information                                                                                                    |                                                                                                    |                                            | [1] |

|   | Page 6 |                       |                                | Mark Scheme: Teachers' version                                                                                                    | Syllabus            | Paper |
|---|--------|-----------------------|--------------------------------|----------------------------------------------------------------------------------------------------|---------------------|-------|
|   |        |                       |                                | GCE O LEVEL – October/November 2010                                                                                                    | 7010                | 12    |
| 7 | (a)    | (i)                   | Any                            | one from:                                                                                                    |                     |       |
|   |        |                       |                                | interview customers<br>hand out questionnaires to customers                                                                                                    |                     | [1]   |
|   |        | (ii)                  | 1 ma                           | ark for method and 1 mark for reason:                                                                                                    |                     |       |
|   |        |                       |                                | DIRECT<br>must have only one way of conveying/updating the info                                                                                                    | ormation            |       |
|   |        |                       |                                | PILOT could adopt new system at one terminal only to trial ne                                                                                                    | ew system           |       |
|   |        |                       |                                | PARALLEL<br>Check new system is working correctly/back up in cas                                                                                                    | e of system failure | [2]   |
|   | (b)    | Any<br><br><br>       | curre<br>term<br>date          | from:<br>ent time<br>ninal number/name<br>gage reclaim/carousel number                                                                                                    |                     |       |
|   |        | _                     | nam                            | e of airline<br>sfers/connections                                                                                                    |                     | [1]   |
|   | (c)    | Any<br>–              |                                | from:<br>h screens/touch pad/mouse/tracker ball                                                                                                    |                     | [1]   |
|   | (d)    | Any<br><br><br>       | fewe<br>coul<br>faste<br>no la | from:<br>er errors<br>d be linked to website for live updates<br>er/more accurate updating of information<br>anguage problems for customers<br>ueed to wait in a queue at manned help desks |                     | [2]   |
| 8 | (a)    | 1 m                   | ark fo                         | or hardware and 1 mark for software:                                                                                                    |                     |       |
|   |        | -<br>-<br>-<br>-      | large<br>route<br>com<br>spea  | cam<br>ophone<br>e TV/monitor/screen<br>er/broadband modem<br>munications cables<br>akers                                                                                                   |                     |       |
|   |        | <u>soft</u><br>–<br>– |                                | pression software/CODEC<br>munications software                                                                                                    |                     | [2]   |

| Page 7      |                                                                    | Mark Scheme: Teachers' version Syllabus                                                                                                    |                                                                                                    | Paper                                                                                                    |
|-------------|--------------------------------------------------------------------|----------------------------------------------------------------------------------------------------|----------------------------------------------------------------------------------------------------|----------------------------------------------------------------------------------------------------|
|             |                                                                    | GCE O LEVEL – October/November 2010                                                                                                    | 7010                                                                                                    | 12                                                                                                    |
| (b)         | <ul> <li>lang</li> <li>time</li> <li>cont</li> <li>poss</li> </ul> | uage differences<br>differences<br>rolling a 3-way conversation<br>sible poor communications/loss of connection/slow cor                                                                                                    | nnection                                                                                                    | [2]                                                                                                    |
| (c)         | <ul><li>less</li><li>can</li><li>safe</li></ul>                    | time lost in travelling<br>hold meetings with little notice<br>r ( <i>must be qualified</i> e.g. terrorism risk, less travelling                                                                                                    | , etc.)                                                                                                    | [2]                                                                                                    |
| 1 m         | ark for ea                                                         | ach error and <b>1 mark</b> for reason why it is an error                                                                                                    |                                                                                                    |                                                                                                    |
| _           | line 1/ne                                                          | gative=1 and/or line 2/positive=1                                                                                                    |                                                                                                    |                                                                                                    |
| -           | negative                                                           | and/or positive should be set to zero                                                                                                    |                                                                                                    |                                                                                                    |
| -<br>-<br>- | don't nee                                                          | ed a count within a <b>for to next</b> loop                                                                                                    |                                                                                                    |                                                                                                    |
| _           | -                                                                  |                                                                                                    |                                                                                                    | [6]                                                                                                    |
| (a)         | 6 (fields)                                                         |                                                                                                    |                                                                                                    | [1]                                                                                                    |
| (b)         | 3002, 20                                                           | 02, 3003, 3004                                                                                                    |                                                                                                    | [2]                                                                                                    |
| (c)         | (Length (                                                          | (m) > 74) OR (Max Speed (kph) < 900)                                                                                                    |                                                                                                    |                                                                                                    |
|             | ← - (1 m                                                           | $ark) - \rightarrow  \leftarrow (1 mark) \rightarrow$                                                                                                    |                                                                                                    |                                                                                                    |
|             | OR                                                                 |                                                                                                    |                                                                                                    |                                                                                                    |
|             | (Max Spe                                                           | eed (kph) < 900) OR (Length (m) > 74)                                                                                                    |                                                                                                    |                                                                                                    |
|             | ← (                                                                | $(1 \text{ mark}) \rightarrow  \leftarrow (1 \text{ mark}) \rightarrow$                                                                                                    |                                                                                                    | [2]                                                                                                    |
| (a)         | - (cou<br>ai<br>- put c<br>ai<br>- look<br>- look<br>- look        | nt) number of vehicles<br>t various times of day/at different positions/in different<br>data into computer<br>nd try out different scenarios<br>at effect of accidents/break downs<br>at effect of heavy traffic<br>rmine optimum timings of lights                                                                                                    | directions                                                                                                    | [3]                                                                                                    |
|             | (b)<br>(c)<br>1 m<br>-<br>-<br>-<br>(a)<br>(b)<br>(c)              | (b) Any two<br>- lang<br>- time<br>- cont<br>- poss<br>- dela<br>(c) Any two<br>- less<br>- can<br>- safe<br>- can<br>1 mark for ea<br>- line 1/ne<br>- negative<br>- line 7/co<br>- don't nee<br>- replace 1<br>- line 8/pri<br>- outputs s<br>(a) 6 (fields)<br>(b) 3002, 20<br>(c) (Length (<br>$\leftarrow$ - (1 m<br>OR<br>(Max Spa<br>$\leftarrow$ a<br>- nok<br>- nok<br>- nok<br>- nok<br>- nok<br>- nok<br>- nok<br>- nok<br>- nok<br>- nok<br>- nok | GCE O LEVEL – October/November 2010         (b) Any two from:         - language differences         - controlling a 3-way conversation         - possible poor communications/loss of connection/slow cor         - delay in transmission         (c) Any two from:         - less time lost in travelling         - can hold meetings with little notice         - safer ( <i>must be qualified</i> e.g. terrorism risk, less travelling         - can involve more people company-wide         1 mark for each error and 1 mark for reason why it is an error         - line 1/negative=1 and/or line 2/positive=1         - negative and/or positive should be set to zero         - line 7/count=count+1         - don't need a count within a for to next loop         - replace loop with a repeatuntil loop         - line 8/print negative, positive or line 9/next count         - outputs should come after the next count statement         (a) 6 (fields)         (b) 3002, 2002, 3003, 3004         (c) (Length (m) > 74) OR (Max Speed (kph) < 900) | GCE O LEVEL - October/November 2010         7010           (b) Any two from:         -         language differences           -         time differences           -         controlling a 3-way conversation           -         possible poor communications/loss of connection/slow connection           -         delay in transmission           (c) Any two from:         -           -         less time lost in travelling           -         can hold meetings with little notice           -         safer ( <i>must be qualified</i> e.g. terrorism risk, less travelling, etc.)           -         can involve more people company-wide           1 mark for each error and 1 mark for reason why it is an error           -         line 1/negative=1 and/or line 2/positive=1           -         negative and/or positive should be set to zero           -         line 7/count=count+1           -         don't need a count within a for to next loop           -         replace loop with a repeatuntil loop           -         line 8/print negative, positive or line 9/next count           -         outputs should come after the next count statement           (a) 6 (fields)         3002, 2002, 3003, 3004           (b) 3002, 2002, 3003, 3004         -           (c) (Length (m) > 74) OR (Max Sp |

| Page 8 |     |                         |                                                         | Mark Scheme: Teachers' version                                                                                                    | Syllabus            | Paper      |
|--------|-----|-------------------------|---------------------------------------------------------|----------------------------------------------------------------------------------------------------|---------------------|------------|
|        |     |                         |                                                         | GCE O LEVEL – October/November 2010                                                                                                    | 7010                | 12         |
|        | (b) | Any                     | two                                                     | from:                                                                                                    |                     |            |
|        |     | -<br>-<br>-             | muc<br>can                                              | expensive ( <i>must be qualified</i> )<br>th safer prevents accidents/traffic problems through inco-<br>try out many scenarios first (to give optimum settings)<br>th faster than doing actual "experiments" on real lights                                                                                        | orrect lighting tir | nes<br>[2] |
|        | (c) | Any                     | two                                                     | from:                                                                                                    |                     |            |
|        |     | -<br>-<br>-<br>-<br>-   | senc<br>com<br>if an<br>com<br>char<br>(use             | sors detect cars at each junction<br>ds signals/data to computer<br>puter software counts number of cars<br>alogue data, need an ADC<br>pares sensor data with stored data/simulation results<br>nges light timings/sequences as required<br>as DAC) to send signals back to lights (control)<br>inuously monitors |                     | [2]        |
| 12     | (a) | = A'<br>= (B            | VER/                                                    | 82:M2)/12 OR<br>AGE(B2:M2) OR<br>2+D2+E2+F2+G2+H2+I2+J2+K2+L2+M2)/12<br>I]                                                                                                    |                     | [1]        |
|        | (b) | = (L                    | 5 – L                                                   | .4) * L3 (must use cell references)                                                                                                    |                     | [1]        |
|        | (c) | (i)                     |                                                         | oh "B" since rainfall usually measured as a height/bars<br>oh "B" since the information is clearer                                                                                                    |                     | [1]        |
|        |     | (ii)                    |                                                         | draw a line at value 8 include a row with all values 8 and add this data                                                                                                    |                     | [1]        |
|        | (d) | Any<br><br><br><br><br> | weat<br>attra<br>onlir<br>map<br>butto<br>video<br>sear | from e.g.<br>ther forecast for 7/14 days<br>actions/facilities in the area<br>he booking e.g. hotels<br>bs/how to get there<br>ons linking to other web pages/site<br>os/multimedia presentations<br>rch facility<br>ges of resort/virtual tours                                                                   |                     | [2]        |

|    | Page 9                      |                                                       |                                                               | Mark Scheme: Teachers' version                                                                                                    |       | Paper |  |
|----|-----------------------------|-------------------------------------------------------|---------------------------------------------------------------|----------------------------------------------------------------------------------------------------|-------|-------|--|
|    |                             |                                                       | GCE O LEVEL – October/November 2010 7010                      |                                                                                                    |       |       |  |
| 13 | Any<br><br><br><br><br><br> | put<br>deve<br>outp<br>fully<br>proc<br>fully<br>refe | ect in<br>inforr<br>out so<br>teste<br>duce<br>train<br>rence | n:<br>formation from expert(s)<br>nation into the/create knowledge base<br>YES/NO dialogue/user interface<br>creens designed<br>ed with known expected outputs<br>user manuals<br>users of the system<br>e to inference engine being created<br>e to rules base being created |       | [4]   |  |
| 14 | (a)                         | dele                                                  | <u>ete</u>                                                    |                                                                                                    |       |       |  |
|    |                             | -                                                     |                                                               | omer leaves the bank/close account<br>omer dies                                                                                                    |       |       |  |
|    |                             | <u>amend</u>                                          |                                                               |                                                                                                    |       |       |  |
|    |                             | -<br>-<br>-<br>-                                      | chan<br>chan<br>chan                                          | nge of address<br>nge of telephone number<br>nge account details<br>nge name after marriage<br>sactions on account e.g. deposits, withdrawals                                                                                                    |       |       |  |
|    |                             | inse                                                  | ert                                                           |                                                                                                    |       |       |  |
|    |                             | -                                                     | new                                                           | customer joins bank/opens new account                                                                                                    |       | [3]   |  |
|    | (b)                         | (i)                                                   | - :<br>- :<br>- :                                             | <b>one</b> from:<br>saves memory/less space required on the file<br>faster/easier to type in<br>faster to search for information<br>fewer errors                                                                                                    |       | [1]   |  |
|    |                             | (ii)                                                  | 1 ma                                                          | ark for name, 1 mark for reason and 1 mark for improv                                                                                                    | ement |       |  |
|    |                             |                                                       | - i                                                           | AGE<br>always changing<br>need to keep updating each year<br>date of birth                                                                                                    |       | [3]   |  |
| 15 | EA                          | CH R                                                  | ESP                                                           | ONSE <u>MUST</u> BE DIFFERENT                                                                                                    |       |       |  |

- (a) (i) Any one from:
  - character/type check
  - length check
  - Boolean check
  - presence check

| Page 10 |     |                     | )                                                        | Mark Scheme: Teachers' version                                                                                                    | Syllabu   | s Paper        |     |
|---------|-----|---------------------|----------------------------------------------------------|----------------------------------------------------------------------------------------------------|-----------|----------------|-----|
|         |     |                     |                                                          | GCE O LEVEL – October/November 2010                                                                                                    | 7010      | 12             |     |
|         |     |                     |                                                          | one from:<br>format check<br>character/type check<br>length check<br>presence check<br>one from:<br>range check<br>character/type check<br>presence check                                                                                                    |           |                | [3] |
|         | (b) | Any<br><br><br>     | use (<br>use (                                           | from:<br>down lists showing M or F only, possible dates, etc.<br>of touch screens with only certain data options<br>of restricted lists<br>b buttons                                                                                                    |           |                | [1] |
|         | (c) |                     |                                                          | one from:<br>lock computer<br>log off the system<br>if in an office, lock the door<br>put into sleep/hibernate <u>mode</u> with password<br>one from:<br>to prevent RSI<br>to prevent RSI<br>to prevent neck/back problems possible<br>to prevent eye sight problems/headaches                                                                                                    |           |                | [1] |
| 16      | (a) |                     | satel<br>sat n<br>depe<br><b>each</b><br>sat n<br>at lea | e from:<br>lites transmit signals to computer/sat nav in car<br>lav system in car receives these signals<br>ends on <b>very</b> accurate time references/atomic clocks<br>is satellite transmits data indicating location and time<br>hav system car calculates position based on at least 3<br>last 24 satellites in operation world wide<br>hav system combines satellite information with mappin |           |                | [3] |
|         | (b) | Any<br><br><br><br> | drive<br>can<br>inter<br>allow<br>can f<br>easie         | eed to read/own maps<br>er doesn't need to memorise route<br>give useful information such as location of gara<br>est/traffic congestion<br>/s driver to concentrate on driving (therefore safer)<br>find shortest/fastest route<br>er to re-route in case of road closures, etc.                                                                                                    | ges/speed | cameras/points |     |
|         |     | -                   | upda                                                     | iteable                                                                                                    |           |                | [2] |

| Pa                    | age 11                                                             | Mark Scheme: Teachers' version Syllabus                                                                                                    |            | Paper                                                                                    |       |
|-----------------------|--------------------------------------------------------------------|----------------------------------------------------------------------------------------------------|------------|------------------------------------------------------------------------------------------|-------|
|                       |                                                                    | GCE O LEVEL – October/November 2010                                                                                                    | 7010       | 12                                                                                       |       |
| (c)                   | <ul> <li>inac</li> <li>loss</li> <li>erro</li> <li>seno</li> </ul> | from:<br>ed maps out of date (instructions go to incorrect roads)<br>curate positioning<br>of signal<br>rs in original data/setting up<br>ds vehicles down inappropriate routes<br>reliance by driver on the sat nav                   | )          |                                                                                          | [1]   |
| (d)                   | ) Any <b>one</b><br>– ship<br>– aerc                               |                                                                                                    |            |                                                                                          | [1]   |
| 17 <u>Ma</u>          | arking Poi                                                         | <u>nts</u>                                                                                                    |            |                                                                                          |       |
| -<br>-<br>-<br>-<br>- | correct lo<br>error trap<br>error trap<br>sum tota<br>sum tota     | tion of running totals<br>toop control<br>o for height input<br>o for weight input<br>I1 and average1 (i.e. height) calculation<br>I2 and average2 (i.e. weight) calculation<br>output (only if some processing attempted, must be out | side loop) | (1 mark)<br>(1 mark)<br>(1 mark)<br>(1 mark)<br>(1 mark)<br>(1 mark)<br>(1 mark)<br>[max | x: 5] |
| <u>Sa</u>             | ample pse                                                          | udocode                                                                                                    |            |                                                                                          |       |
| tot                   | tal1 = 0: tot                                                      | tal2 = 0                                                                                                    |            | (1 mark)                                                                                 |       |
| fo                    | <b>r</b> x = 1 <b>to</b> 1                                         | 000                                                                                                    |            | (1 mark)                                                                                 |       |
|                       | input he                                                           | ight, weight                                                                                                    |            |                                                                                          |       |
|                       | if he                                                              | eight > 2 <b>or</b> height < 0 <b>then print</b> "error": <b>input</b> height                                                                                                    |            | (1 mark)                                                                                 |       |
|                       | if we                                                              | eight > 130 <b>or</b> weight < 0 <b>then print</b> "error": <b>input</b> weig                                                                                                    | jht        | (1 mark)                                                                                 |       |
|                       |                                                                    | else total1 = total1 + height: total2 = total2 + weight                                                                                                    |            |                                                                                          |       |
| ne                    | ext x                                                              |                                                                                                    |            |                                                                                          |       |
| av                    | erage1 = t                                                         | otal1/1000                                                                                                    |            | (1 mark)                                                                                 |       |
| av                    | erage2 = t                                                         | otal2/1000                                                                                                    |            | (1 mark)                                                                                 |       |
| pr                    | int average                                                        | e1, average2                                                                                                    |            | (1 mark)                                                                                 | [5]   |